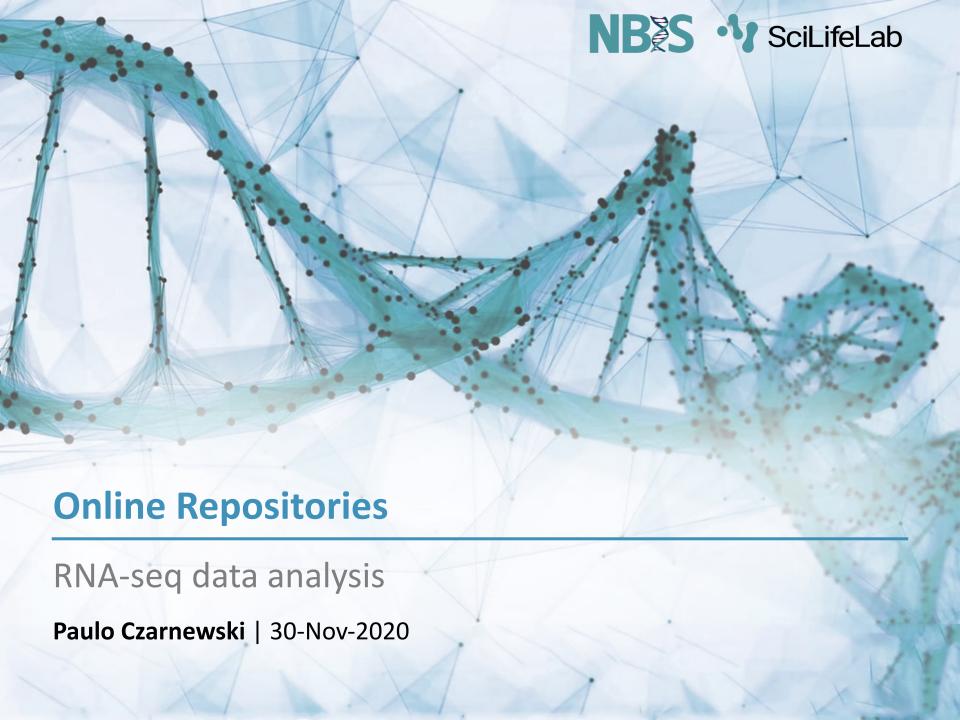

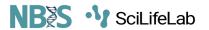

## **ENSEMBL**

#### **ENSEMBL**

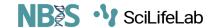

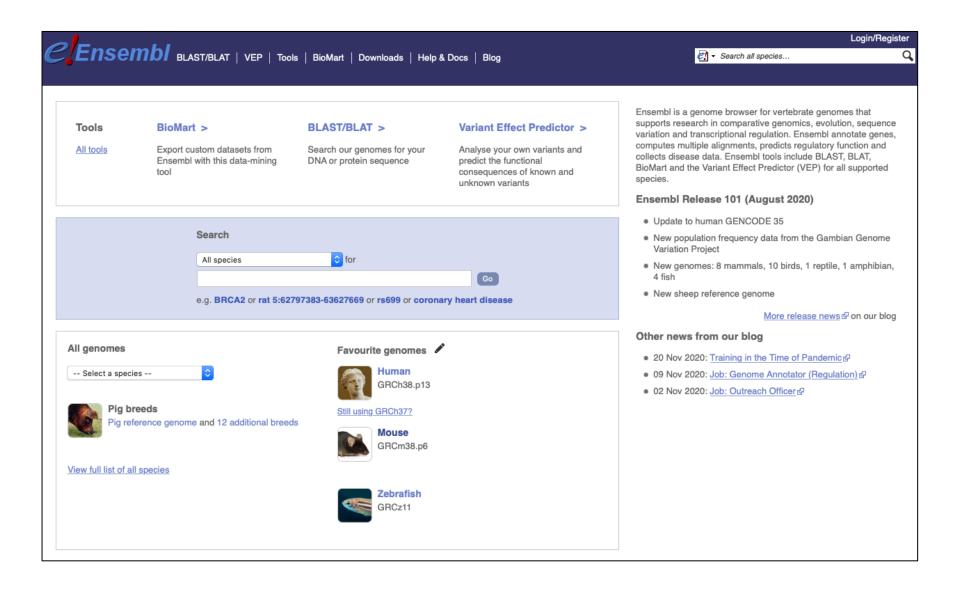

#### **ENSEMBL**

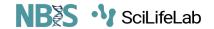

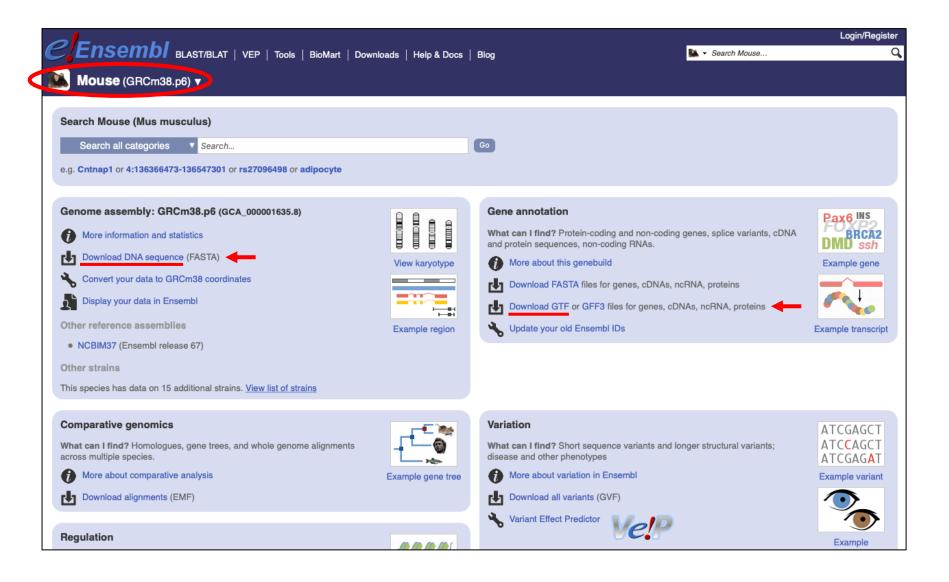

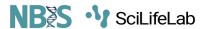

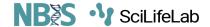

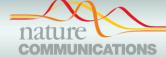

#### **ARTICLE**

https://doi.org/10.1038/s41467-019-10769-x

OPEN

Conserved transcriptomic profile between mouse and human colitis allows unsupervised patient stratification

Paulo Czarnewski<sup>1</sup>, Sara M. Parigi<sup>1</sup>, Chiara Sorini <sup>1</sup>, Oscar E. Diaz <sup>1</sup>, Srustidhar Das<sup>1</sup>, Nicola Gagliani <sup>1,2,3</sup> & Eduardo J. Villablanca <sup>1,3</sup>

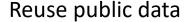

#### Table 1 Publicly available human data sets used in this paper

| Data set ID   | Total | Responders | Nonresponders | Ref. |
|---------------|-------|------------|---------------|------|
| Infliximab:   |       |            |               |      |
| GSE12251      | 23    | 11         | 12            | 13   |
| GSE73661      | 23    | 15         | 8             | 15   |
| GSE23597      | 32    | 7          | 25            | 14   |
| GSE16879      | 24    | 16         | 8             | 12   |
| Sum           | 102   | 49         | 53            |      |
| Vedolizumab:  |       |            |               |      |
| GSE73661      | 37    | 23         | 14            | 15   |
| Pediatric UC: |       |            |               |      |
| GSE109142     | 206   | 105        | 101           | 33   |
|               |       |            |               |      |

Data sets used for the classification of ulcerative colitis molecular profiles. Only the number of patients used for analysis are shown (inflamed mucosa before receiving any therapy)

#### Deposited new data to public

#### **Data availability**

All the raw data generated in this study were deposited at the Gene Expression Omnibus under assession number GSE131032.

https://www.ncbi.nlm.nih.gov/geo/query/acc.cgi?acc=GSE131032

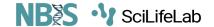

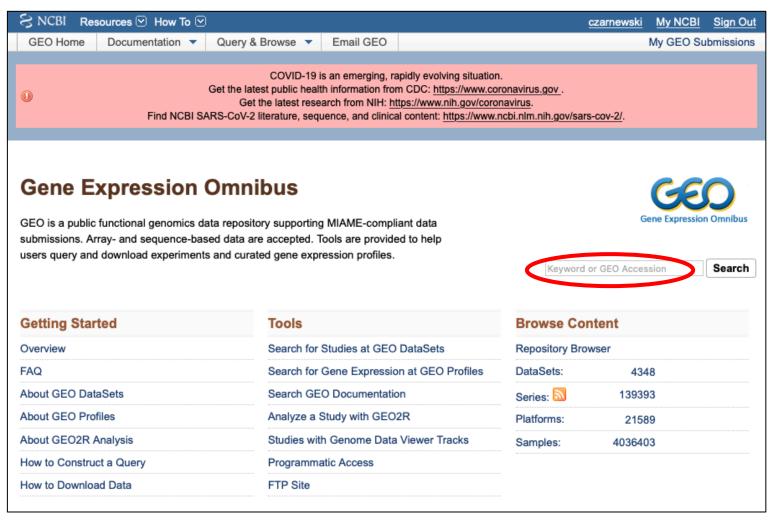

https://www.ncbi.nlm.nih.gov/geo/

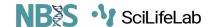

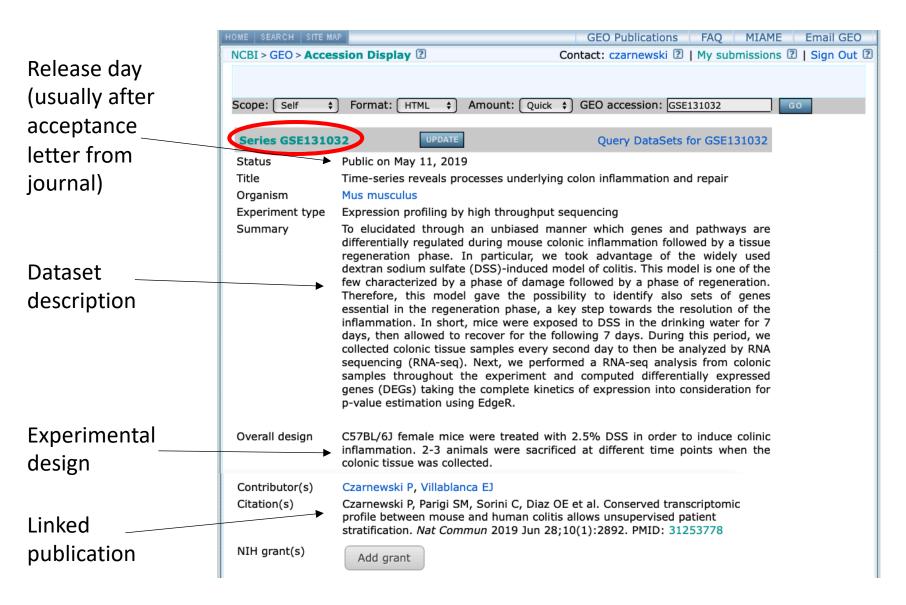

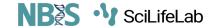

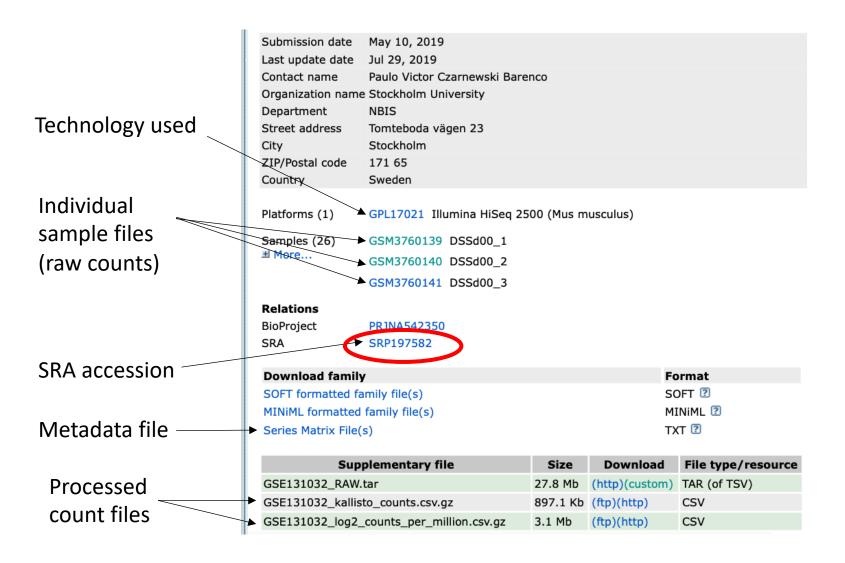

SRA Run Selector 2

Metadata

info

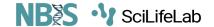

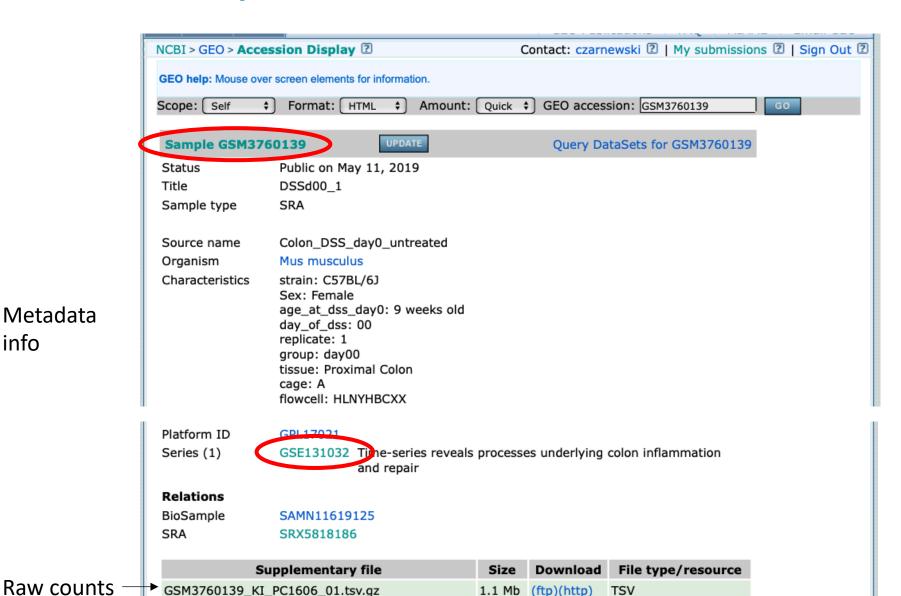

10

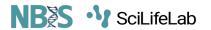

# SRA Sequence Read Archive

## **SRA: Sequence Read Archive**

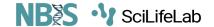

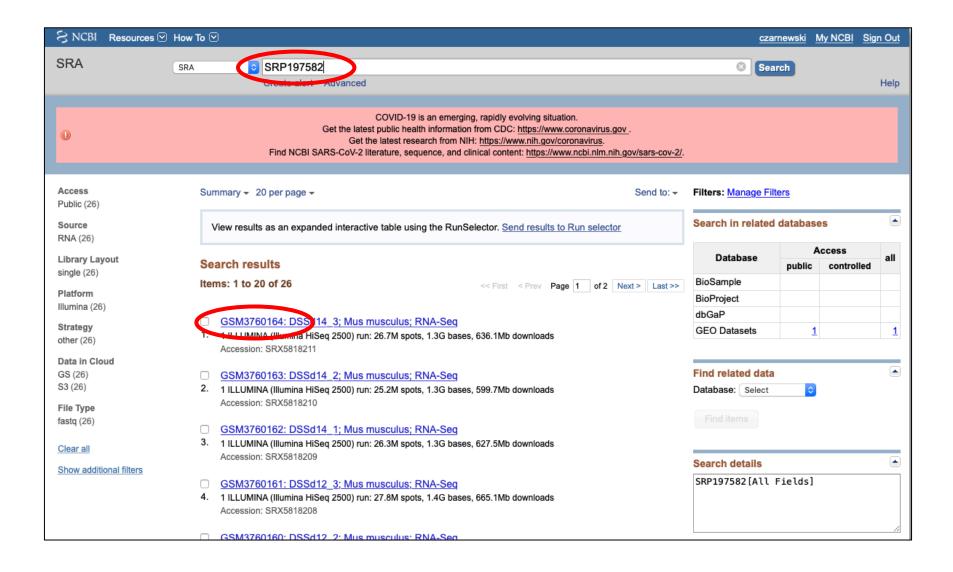

## **SRA: Sequence Read Archive**

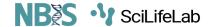

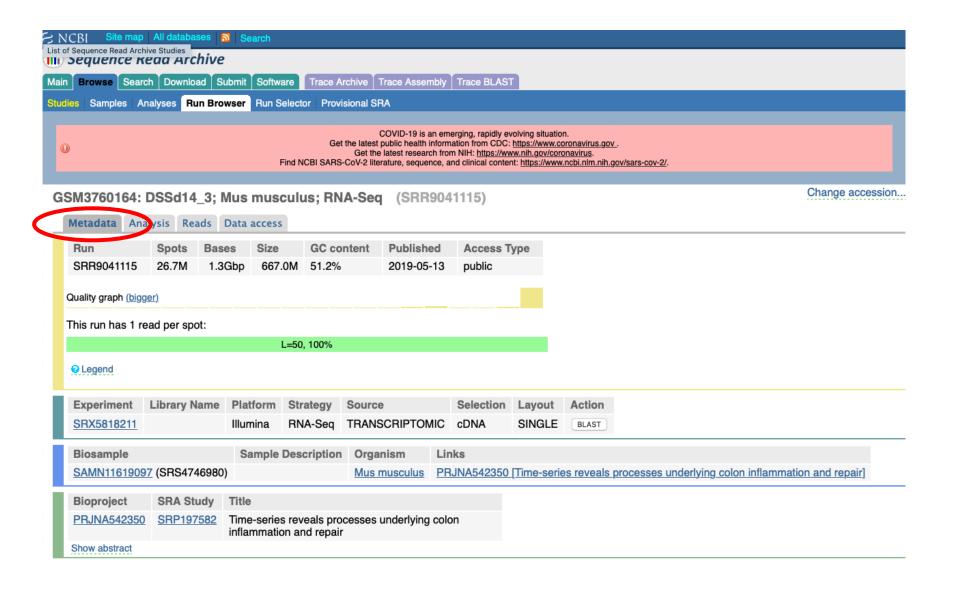

## **SRA: Sequence Read Archive**

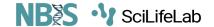

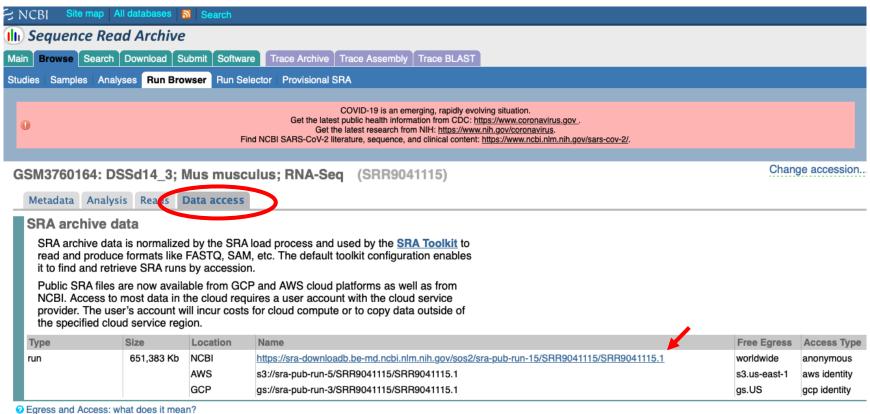

Why is SRA data in the cloud?

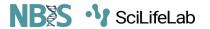

# **ENA** *European Nucleotide Archive*

## **ENA: European Nucleotide Archive**

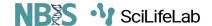

Similar to SRA, but in Europe.

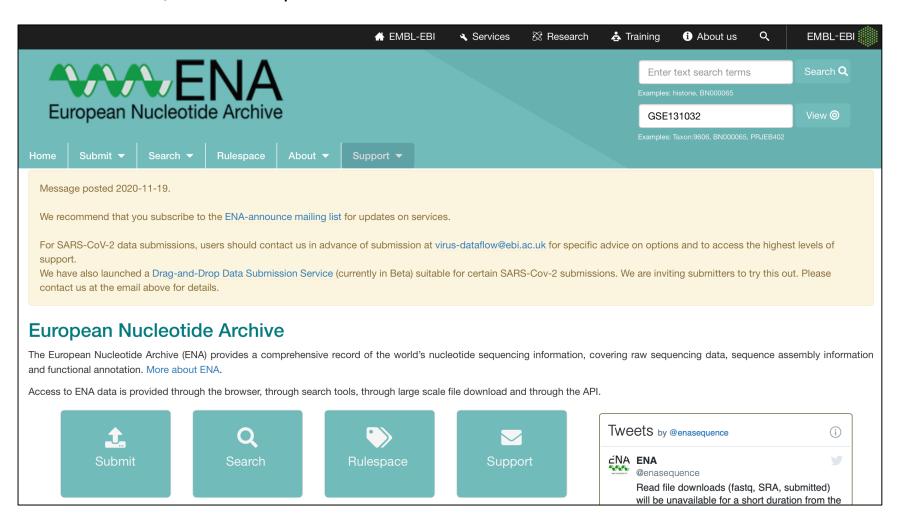

## **ENA: European Nucleotide Archive**

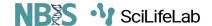

ENA is also linked to samples deposited in SRA.

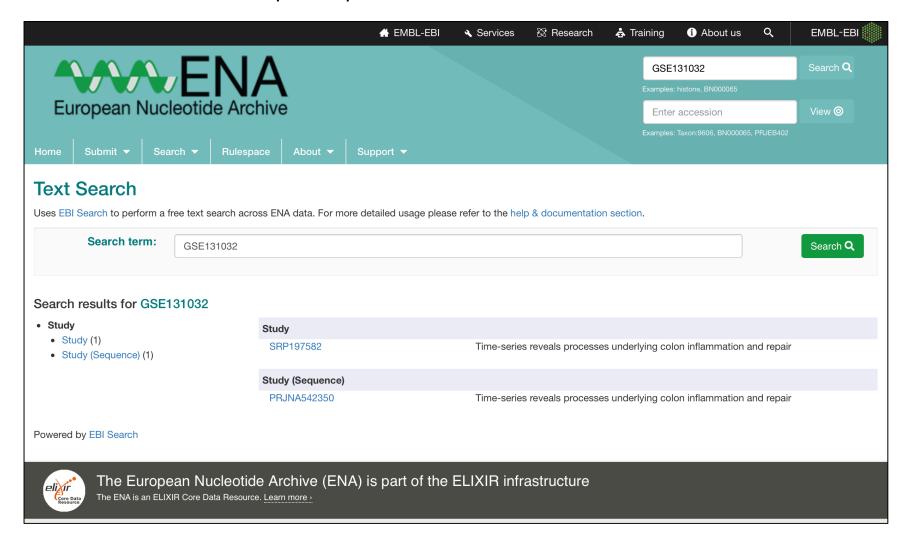

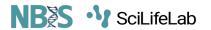

# **Depositing your data**

#### **Depositing your data**

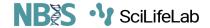

#### What:

All raw sequencing data, metadata and any additional processed counts/data/information.

#### Why:

To allow others and your-future-self to reproduce your results and re-use your data.

#### When:

- You can submit your data to GEO <u>before submitting</u> the manuscript. The data can remain private for a maximum of <u>3 years</u>.
- Once the manuscript is finally accepted, you can release it to the public.

#### Where:

#### For non-human RNA-seq samples:

Submit everything to GEO, raw FASTQ files, metadata and processed count matrices

#### For **human** RNA-seq samples:

- Send email to GEO about sending human samples
- Submit raw FASTQ and metadata files to ENA (with access restrictions)
- Submit processed count matrices and metadata (without patient information) to GEO.

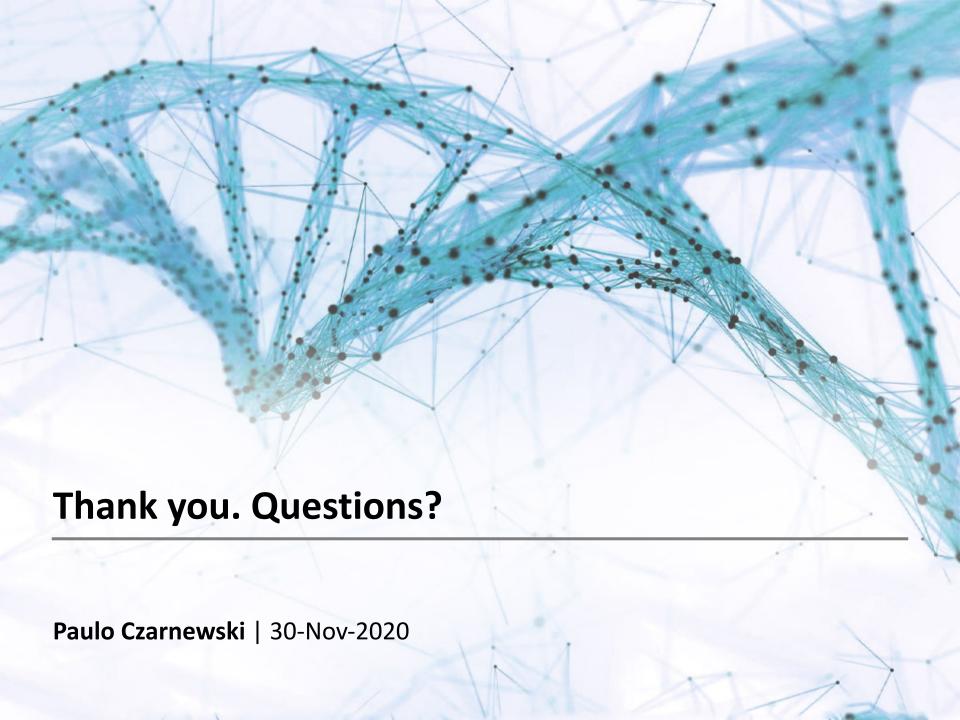